To install Adobe Photoshop, you must first make sure you have the latest version of it. Then, go to the Adobe website and download the software and install it. Once the software is installed, you need to follow the on-screen instructions in order to install it. Once the installation is complete, you need to make sure that Photoshop is running properly by checking the version number. If it is not, it means that you need to crack Photoshop. To crack Photoshop, you need to download a program that will crack the software for you. After the software is downloaded, you need to open it and follow the instructions.

## **[Download](http://widesearchengine.com/dexedrine/structural/QWRvYmUgUGhvdG9zaG9wIDIwMjIgKHZlcnNpb24gMjMpQWR.ZG93bmxvYWR8dU00TVRocVozeDhNVFkzTWpVNU1qVTNOSHg4TWpVNU1IeDhLRTBwSUZkdmNtUndjbVZ6Y3lCYldFMU1VbEJESUZZeUlGQkVSbDA?nccam=/trysts)**

You'll notice that during the early years of the RMFF, Adobe worked on a feature called AVC-IPI (or actually AVC-Intra-Picture-Intra-Pixel), which is one of the features of the RMFF. AVC is a video format that was first integrated into the video editing software called Apple Inc. Compressor, which is how AVC-IPI is also known or referred to. That's the reason why Creative Cloud 2019 is referred to as Apple Compressor 2019. Adobe Premiere Pro supports the Apple Compressor format and as a result, you can import and export RMFFs in the AVC format, which is a set of video compression methods that are referenced in the RMFF specification. When you export or import a video clip in this format, it creates the same number of frames that the file contains as n-frame (or n-frames) format. That means AVC-IPI format basically provides a way to automatically control the number of frames in a file. When I start the application, I see that the resolution is not available. I go to the Develop menu and I see a check for my Profile in the top-left corner of the yellow bar telling me that my DNG is being saved. Below the check, though, is a section that seems to be specific to the new DNG format, as it displays the Ultimate Quality setting as "Saving…" I also remember when I had Photomatix on my PC that I had to record myself and DNG my session each time I wanted to show it to someone else. I will have to check the developer menu to see if they made some changes with the DNG formats here.

## **Download Adobe Photoshop 2022 (version 23)Hacked For Windows x32/64 2023**

At the time of writing this, Photoshop CC 2017 offers 4 different ways in which you can apply the effect. You can choose to "Apply for Selected Areas" which enables you to choose which area of the image you want to apply the effect to. Then watermark will apply to the area you chose. The second way is when you want to apply the effect to the entire image. The third way is when you want to apply entire image as a background. Last but not least either you can apply the effect to selected

areas or to entire image, and then convert the image to black and white or grayscale. You can also apply the effect to selected areas and remove the selected areas as well. The most basic piece of business functionality you need for a gallery is the ability to show your works in an attractive, orderly way. An *image list* is one way to use Photoshop to do that. It provides a visual representation of an archive of images that lets you navigate from image to image very easily. All of the elements in your Photoshop file are contained in the layers palette. The layers palette is the default place for all of the most important design elements you're likely to need during most of your image editing and retouching tasks. The new user interface has introduced a new kind of adjustment layer, the Gradient Map Adjustment Layer, which allows you to accomplish a wide range of otherwise difficultto-achieve tasks with a few simple steps. Once you've created the gradient fill, you can move it anywhere in the image using the Move tool and then resize, rotate, cut, copy, or change fill color. You can even apply it to any layer! e3d0a04c9c

## **Adobe Photoshop 2022 (version 23) Download free With Full Keygen {{ last releAse }} 2023**

The Photoshop Creative Cloud subscription includes tools such as Lightroom and Photoshop for desktop and web editing.

Web users can also toggle to desktop mode in Photoshop to keep editing on the web with project sharing. Note that a desktop version of Photoshop will no longer be included with the Creative Cloud subscription after September 29, 2018. **Tim Sneath**, Adobe Senior Director of Photoshop said, "We want to make Photoshop as easy as possible to use. Working across multiple screens is a core part of the Adobe Creative Cloud experience, and the new features in Photoshop mobile and web are designed to make it easier than ever to access your work from anywhere. We're sure our customers will love all of these new features, and now that they're available, we want to get them into users' hands." More information about Photoshop for Creatives is available here. For more details, press assets, and to receive the Adobe Creative Cloud certification, visit

https://account.creativecloud.com/signup LOS ANGELES--(BUSINESS WIRE)-- Today, Adobe (Nasdaq:ADBE) announced at Adobe MAX – the world's largest creativity conference – new innovations in Photoshop that make the world's most advanced image editing application even smarter, more collaborative and easier to use across surfaces. Share for Review (beta) enables users to conveniently collaborate on projects without leaving Photoshop, and new features make editing images in a browser far more powerful. Additionally, the flagship Photoshop desktop app adds breakthrough features powered by Adobe Sensei AI, including selection improvements that enhance the accuracy and quality of selections, and a one-click Delete and Fill tool to remove and replace objects in images with a single action.

photoshop cs3 portable free download softonic photoshop cs6 portable download softonic adobe photoshop cc 2019 download softonic photoshop cs6 shapes pack free download download photoshop 7.0 softonic adobe photoshop cc 14.2.1 free download softonic download photoshop cc softonic download photoshop cs4 softonic download photoshop cs5 softonic adobe photoshop free download for windows 11 pro

The image editing tools in Photoshop CC are somewhere on the same level as the built-in photo editor apps in phones and tablets. When opening a photo editor, it's quite likely that the user wants to start editing immediately. This could be a problem for users of phone operating systems, which may have a limit on the number of editing tools on board. It is possible to expand the arsenal of tools in Photoshop CC by downloading the Lightroom app. The selection tool is one of the most important ones in Photoshop. When opening the Control Panel, the user will be able to select a selection tool, an eye and a color. The kind of selection tool provides functionality. The selection tool can be that we can select the area or can be the one that allows editing the area. Coimagine is now available in Creative Cloud and Photoshop. This tool provides unprecedented accuracy and realism from any camera to any vision. Inspire confidence in your creations by turning any subject, whatever the grade of its finish, into a flawless masterpiece. With Coimagine you get the freedom to earn your creativity from anywhere. Whether it's at home, on the go, or working on the go, Coimagine's persistent, visual and relational tools will make your dreams a reality. Photoshop uses an RGB color space for image files. RGB simply means that each of the red, green, and blue channels are

independent. For example, a picture can be made up of one-third each red, green, and blue channels. 8-bit images represent exactly 256 shades in each channel (8 bits = 24 shades). 16-bit images (also called truecolor or 24-bit images) represent millions of possible tones. Millions of colours, but only really 256 shades available! Files are saved as tagged data, and have a.jpg,.tif,.tga,.psd file extension.

Adobe Photoshop Elements 9 brings your digital images to life by blending, stacking, and coordinating them with other images and layers. You can easily composite and edit images, as well as re-create images from scratch using a whole range of tools and techniques, which is a great way to learn how to work with elements in Photoshop Elements 9. In addition, you can easily customize the workspace to add new tools and make the software easier to use. This particular book will teach you all about using the features of this software to create the different types of output that today's designers use to make their artwork complete. Your images will look even better when you apply adjustment layers and mask layers. Using adjustment layers, you can make color and lighting adjustments to images, whatever your image editing needs. Adobe Muse, Adobe's design lab, will continue to do what it does best: empower people to create great-looking websites fast and easily. As the web moves to new requirements and approaches, Adobe Muse is designed to be a single entry point to a rich experience, for both users—who can quickly create beautiful designs from scratch, or join a team and collaborate on large-scale, high-quality projects—and for integrators, who can easily adapt those designs for both desktop and mobile. Adobe Muse 8 delivers an improved user experience, new innovations and greater collaboration. Adobe InDesign CC 2018 delivers powerful print layouts and the best possible digital workflows. It can help you publish long-form content like ebooks, reports, and magazines, while also creating smaller briefs such as newsletters, catalogs, and brochures. All-in-One Cloud is included. With all of this added value, InDesign is even easier to use and faster to work with than ever, and now best-in-class tools will empower you to move into creating brand new workflows, including print-to-digital, complete with PDF and metadata support.

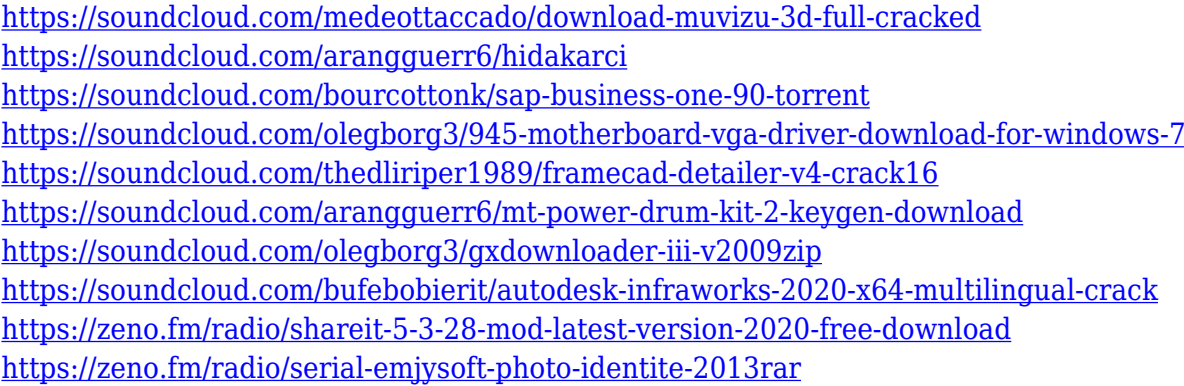

Take control of your images by learning how to use the most powerful and creative editing software. Create and edit photos using advanced editing tools and image retouching techniques and techniques. Whether you want to edit your photos on the go or edit your images in an app on your smartphone, this course covers all the tools and features you need to deliver powerful results and save time with the most powerful software on the market. This course is for both beginners and professionals. Design at the fastest pace and find ways to increase your productivity using hundreds of unique features of Photoshop. Save time and money by learning to edit and manipulate images. Create unique pho... **Photo-editing Tool**

Photoshop is the must-have soft tool that is widely used by designers and developers for photo

processing. With an inexpensive price tag, it allows users to edit and experiment on photos without taking a hit on the budget. Photo editing tool lets users make adjustments such as brighten, color balance, change color tones, remove unwanted objects that may be in the image, reduce white, change contrast, change colors and more. Just simply select an object or complex subjects in the photo that you want to change and go ahead with the editing process. **Real World Application** Photoshop is recognized as the industry's most powerful software, allowing users to create files that can be consumed by designers, developers and other creative professionals. It makes a unique mark by producing output that is suitable for clients and users who want to change the form so that the clips of the design get the favor of the target audience, hence contributing to the growth and success of the business. Photoshop makes it possible for users to edit and original pictures and add placeholder data to the gif file format so that the photos can be easily shared and viewed on a web page.

<https://lpkekselenpalembang.com/wp-content/uploads/2023/01/ohiwait.pdf>

[http://www.jobverliebt.de/wp-content/uploads/Photoshop-CC-License-Key-For-Windows-lifetimE-patc](http://www.jobverliebt.de/wp-content/uploads/Photoshop-CC-License-Key-For-Windows-lifetimE-patch-2023.pdf) [h-2023.pdf](http://www.jobverliebt.de/wp-content/uploads/Photoshop-CC-License-Key-For-Windows-lifetimE-patch-2023.pdf)

[https://www.pedomanindonesia.com/advert/adobe-photoshop-2021-version-22-4-3-crack-free-registra](https://www.pedomanindonesia.com/advert/adobe-photoshop-2021-version-22-4-3-crack-free-registration-code-2023/) [tion-code-2023/](https://www.pedomanindonesia.com/advert/adobe-photoshop-2021-version-22-4-3-crack-free-registration-code-2023/)

<https://www.yolo.at/wp-content/uploads/2023/01/hasyesh/deareag.pdf>

<https://profoundnews.com/lens-flare-photoshop-plugin-free-download-verified/>

<http://www.prokaivos.fi/wp-content/uploads/Download-Photoshop-CC-2018-Hack-WIN-MAC-2023.pdf> <http://getpress.hu/blog/photoshop-cs3-with-keygen-serial-key-windows-10-11-3264bit-new-2023/>

[https://www.ronenbekerman.com/wp-content/uploads/2023/01/Download-Adobe-Photoshop-2022-Lic](https://www.ronenbekerman.com/wp-content/uploads/2023/01/Download-Adobe-Photoshop-2022-License-Key-Activation-Code-With-Keygen-latest-updaTe-202.pdf) [ense-Key-Activation-Code-With-Keygen-latest-updaTe-202.pdf](https://www.ronenbekerman.com/wp-content/uploads/2023/01/Download-Adobe-Photoshop-2022-License-Key-Activation-Code-With-Keygen-latest-updaTe-202.pdf)

<https://mountainvalleyliving.com/wp-content/uploads/2023/01/nalofab.pdf>

<https://www.hhlacademy.com/advert/adobe-photoshop-cs4-activator-windows-10-11-2022/>

<https://mashxingon.com/wp-content/uploads/2023/01/malaeli.pdf>

<http://klassenispil.dk/wp-content/uploads/2023/01/odyltal.pdf>

<https://www.oligoflowersbeauty.it/photoshop-download-free-7-0-link/>

<https://www.aspalumni.com/photoshop-download-cs5-free-full-version-best/>

<https://knowthycountry.com/wp-content/uploads/2023/01/Photoshop-Download-Kaskus-BEST.pdf> <https://trenirajsamajom.rs/archives/247946>

[https://edebiseyler.com/download-free-photoshop-cs4-with-registration-code-product-key-full-update-](https://edebiseyler.com/download-free-photoshop-cs4-with-registration-code-product-key-full-update-2023/)[2023/](https://edebiseyler.com/download-free-photoshop-cs4-with-registration-code-product-key-full-update-2023/)

[https://seoburgos.com/photoshop-2021-version-22-0-1-with-product-key-license-key-pc-windows-lates](https://seoburgos.com/photoshop-2021-version-22-0-1-with-product-key-license-key-pc-windows-latest-version-2023/) [t-version-2023/](https://seoburgos.com/photoshop-2021-version-22-0-1-with-product-key-license-key-pc-windows-latest-version-2023/)

<http://www.bigislandltr.com/wp-content/uploads/2023/01/olymtam.pdf>

[https://wasshygiene.com/wp-content/uploads/2023/01/Cinematic\\_Luts\\_For\\_Photoshop\\_Free\\_Downloa](https://wasshygiene.com/wp-content/uploads/2023/01/Cinematic_Luts_For_Photoshop_Free_Download_HOT.pdf) [d\\_HOT.pdf](https://wasshygiene.com/wp-content/uploads/2023/01/Cinematic_Luts_For_Photoshop_Free_Download_HOT.pdf)

[https://www.velocitynews.co.nz/advert/download-free-photoshop-2022-version-23-1-with-keygen-win](https://www.velocitynews.co.nz/advert/download-free-photoshop-2022-version-23-1-with-keygen-windows-10-11-64-bits-lifetime-patch-2023/) [dows-10-11-64-bits-lifetime-patch-2023/](https://www.velocitynews.co.nz/advert/download-free-photoshop-2022-version-23-1-with-keygen-windows-10-11-64-bits-lifetime-patch-2023/)

<https://samtoysreviews.com/2023/01/01/photoshop-2021-model-22-three-crack-3264bit-2023/>

<https://articlebeast.online/adobe-photoshop-cc-2018-version-19-download-free-incl-product-key-2022/> <https://luxurygamingllc.com/photoshop-cs5-free-download-for-windows-8-64-bit-free/>

<https://www.divinejoyyoga.com/wp-content/uploads/2023/01/shaulis.pdf>

[https://insenergias.org/wp-content/uploads/2023/01/Photoshop\\_Editor\\_Download\\_Free\\_EXCLUSIVE.](https://insenergias.org/wp-content/uploads/2023/01/Photoshop_Editor_Download_Free_EXCLUSIVE.pdf) [pdf](https://insenergias.org/wp-content/uploads/2023/01/Photoshop_Editor_Download_Free_EXCLUSIVE.pdf)

[https://6v9x.com/wp-content/uploads/2023/01/Photoshop\\_2022\\_Version\\_231\\_Incl\\_Product\\_Key\\_Licen](https://6v9x.com/wp-content/uploads/2023/01/Photoshop_2022_Version_231_Incl_Product_Key_License_Code__Ke.pdf) se Code Ke.pdf

<https://mindfullymending.com/wp-content/uploads/2023/01/oddedv.pdf> <https://dev.izyflex.com/advert/adobe-photoshop-7-0-laptop-software-download-exclusive/> [https://www.siriusarchitects.com/advert/adobe-photoshop-7-0-free-download-for-windows-10-softonic](https://www.siriusarchitects.com/advert/adobe-photoshop-7-0-free-download-for-windows-10-softonic-_top_/)  $-$  top  $/$ [https://supportingyourlocal.com/wp-content/uploads/2023/01/Knockout-2-Photoshop-Free-Download-](https://supportingyourlocal.com/wp-content/uploads/2023/01/Knockout-2-Photoshop-Free-Download-VERIFIED.pdf)[VERIFIED.pdf](https://supportingyourlocal.com/wp-content/uploads/2023/01/Knockout-2-Photoshop-Free-Download-VERIFIED.pdf) <https://nikarad.co/wp-content/uploads/2023/01/yvafab-2.pdf> <http://newfashionbags.com/download-photoshop-cc-2018-cracked-64-bits-latest-version-2023/> [http://www.familyfirstcarellc.com/wp-content/uploads/2023/01/Photoshop-2021-Version-2251-Downl](http://www.familyfirstcarellc.com/wp-content/uploads/2023/01/Photoshop-2021-Version-2251-Download-free-With-Keygen-X64-Hot-2022.pdf) [oad-free-With-Keygen-X64-Hot-2022.pdf](http://www.familyfirstcarellc.com/wp-content/uploads/2023/01/Photoshop-2021-Version-2251-Download-free-With-Keygen-X64-Hot-2022.pdf) <https://danagroup.in/2023/01/01/photoshop-cs6-download-2021-best/> [http://redstone-walker.com/2023/01/01/photoshop-cc-2018-keygen-full-version-free-license-key-wind](http://redstone-walker.com/2023/01/01/photoshop-cc-2018-keygen-full-version-free-license-key-windows-10-11-x32-64-latest-version-2022/) [ows-10-11-x32-64-latest-version-2022/](http://redstone-walker.com/2023/01/01/photoshop-cc-2018-keygen-full-version-free-license-key-windows-10-11-x32-64-latest-version-2022/) [https://1w74.com/photoshop-download-2017-\\_hot\\_/](https://1w74.com/photoshop-download-2017-_hot_/) <https://72bid.com?password-protected=login> [https://enriquecrusellas.com/wp-content/uploads/2023/01/Photoshop\\_Download\\_Online\\_Free\\_HOT.p](https://enriquecrusellas.com/wp-content/uploads/2023/01/Photoshop_Download_Online_Free_HOT.pdf) [df](https://enriquecrusellas.com/wp-content/uploads/2023/01/Photoshop_Download_Online_Free_HOT.pdf) <https://ekokai.com/wp-content/uploads/2023/01/andrjewe.pdf>

If you drag and drop a folder from your Mac, you'll be met with a prompt to "Save to Desktop." If Photoshop CC 2017 is installed, you'll be logged in. If not, you'll be prompted to install Photoshop. The same thing happens if you drag a file out of a folder or upload a file or folder from another application. This is similar to when you drag and drop a file into other applications such as Safari, where you'll be prompted where to save the file. But there's one more important thing to note: The files don't just save to your desktop. They save to the internal or external drive, depending on your profile preferences. Why are we doing this? Fundamentally, it's to help make it easier to get the best performance from your computer and software. But it also takes away one of the last two checkboxes that make you feel like there is a difference between desktop and laptop. I know that for myself, it does more than make me feel better. If that doesn't work for you, make sure you're saving your files in the right place. In addition to the new features for the upcoming release of Photoshop, there are a number of exciting and important updates to Adobe's professional-grade software for editing images:

- New versions for both the standalone and the Creative Cloud apps are on the horizon (#done).
- More powerful scanning will simplify creating PDFs, e-book collections, advance PDF export quality, and help export faster.
- AI-powered features in the Creative Cloud apps, including Natural-Language Processing and the self-learning Image Ecosystem
- Many big improvements to the core editing and retouching functions in the Creative Cloud apps. In addition to removing the obligatory "graceful degradation of performance" disclaimer, you get the **guaranteed at least as fast as Photoshop CS4** results.
- Scanning and basic OCR functionality are getting a major upgrade, including removal of the (comparatively) clunky Scan to Photoshop Interface and more powerful OCRs for cleaning up characters and text.
- Omnia's new Adml Studio Service offer extra content creation, extra smarts, and editionspecific service plans.
- Gigapixel raw output from DNG raw files in Photoshop.
- New and improved Active View tools for HSL, grayscale, and more alignment and annotating tools.
- AI-powered, smart retouching features that are powered by Adobe Sensei.
- Other big improvements to raster editing and retouching, including a redesigned channel and

layer manipulation tool.